Сотрудничество с различными регионами мира также способствует расширению географии экономических интересов России и созданию новых возможностей для развития.

Список использованных источников:

1. Афанцева С.А. Политика и экономика торговых войн / С.А. Афанцева // Журнал новой экономической ассоциации. – 2020. – № 1 (45).

2. Климова М.В. Экономические санкции Запада против России: развитие ситуации / М.В. Климова, Е.А. Сидорова // Проблемы прогнозирования. – 2019.

3. Лукашкин Ю.П. [Основные проблемы импортозамещения в промышленности России и возможные](https://www.imemo.ru/index.php?page_id=645&id=3997)  [пути их разрешения / Ю.П. Лукашин, Я.М. Никольская, Л.И. Рахлина // Вестник Московской международной](https://www.imemo.ru/index.php?page_id=645&id=3997)  [высшей школы Бизнеса МИРБИС. – 2017.](https://www.imemo.ru/index.php?page_id=645&id=3997) 

## **РАЗРАБОТКА ПРОГРАММЫ «КОНВЕРТАЦИЯ ВИДЕОФОРМАТОВ» НА ЯЗЫКЕ ПРОГРАММИРОВАНИЯ PYTHON**

*Д.Е. Басалаев<sup>а</sup> , студент гр. 17В21* 

*Научный руководитель: Телипенко Е.В. к.т.н., доц.*

*Юргинский технологический институт (филиал)* 

*Национального исследовательского Томского политехнического университета* 

*652055, Кемеровская обл., г. Юрга, ул. Ленинградская, 26* 

*E-mail: <sup>а</sup>danilka-basalaev@mail.ru.*

**Аннотация:** В работе представлен процесс разработки программы «Конвертация видеоформатов» на языке программирования Python. Описаны этапы создания программного обеспечения.

В результате разработки получена программа, способная конвертировать видеофайл из одного видеоформата в другой. Определены области применения разработанного программного обеспечения.

**Ключевые слова:** Python, программирование, конвертация, видео, видеоформат, видеокодек, битрейт, разработка, программное обеспечение, программа.

**Abstract:** The work presents the process of developing the program «Video Format Conversion» in the Python programming language. The stages of software creation are described. As a result of development, the program capable of converting a video file from one video format to another is obtained. The areas of application of the developed software are defined.

**Keywords:** Python, programming, conversion, video, video format, video codec, bitrate, development, software, program.

Информация всегда представляла наибольшую ценность. В прошлом – рисунки на стенах в пещерах, текст на глиняных дощечках; в настоящем – текст не только на бумаге, но и в цифровом виде. Со временем люди научились отправлять информацию различными способами: через почту, радиоволны, телефонные линии, интернет. С появлением компьютеров и мобильных устройств обмен информацией стал еще более мгновенным и удобным.

На сегодняшний день информация имеет разнообразие форм: текст, фотографии, видео, аудиозаписи, документы, графики и даже трехмерные модели. Касаемо информации в видеоформате можно отметить бурное развитие видеохостингов, стриминговых платформ и социальных сетей, которые стали основными каналами для обмена и потребления видеоконтента. Видеоинформация проникает в различные сферы жизни: от образования и бизнеса до развлечений и самовыражения.

С развитием технологий съемки и монтажа, а также повышением доступности высокоскоростного интернета, видео стало не только средством передачи информации, но и мощным инструментом для творчества, воздействия на аудиторию и создания виртуальных сообществ.

По своей природе видео представляют собой один из различных методов передачи информации. В мире существует множество разнообразных форматов видео, которые отличаются не только методами сжатия данных, но и сложностью их распаковки во время воспроизведения, а также размером. Возникают ситуации, когда необходимо изменить формат файла определенного видео, например, чтобы образная специфическая программа смогла его корректно обработать. Для таких случаев существуют специализированные программы, которые позволяют производить конвертацию видео в другой формат.

Использование таких программ позволяет не беспокоиться о возможных проблемах при отправке видеофайла, например, в определённый сервис или импорт в программу для видеомонтажа.

Таким образом, целевая аудитория, использующие данные программы, является довольно широкой, а областью применения является обработка видеоформатов, что может быть использовано на занятиях в высших учебных заведениях, дома или на месте работы.

Для обучения программирования с помощью языка Python были изучены видеоуроки и методические пособия [1, 2]. Также были изучены аспекты разработки, включающие в себя реализацию взаимодействия с функциями и использование библиотек, в частности библиотеки для разработки графического пользовательского интерфейса PvSimpleGUI [3]. Чтобы реализовать возможность конвертации видеоформатов, был использован набор библиотек и утилит лля обработки видео, аулио и графических файлов под названием FFmpeg [4].

В процессе разработки ланного программного обеспечения были использованы станлартные метолы языка Python (метод «split» для разделения строки в список через указанный разделитель в качестве параметра функции) и методы библиотеки PySimpleGUI (метод «update» в совокупности с введёнными аргументами позволяет изменять значения элементов интерфейса во время работы программы).

Для корректной конвертации видеофайла необходимо знать следующее: где находится исходный файл, в какой формат его нужно сконвертировать, где будет сохранён выходной файл и как он будет называться. На рисунке 1 показано главное окно реализованного программного обеспечения с реализацией всех необходимых элементов пользовательского интерфейса, с помощью которых процесс конвертации видеоформата будет корректно работать.

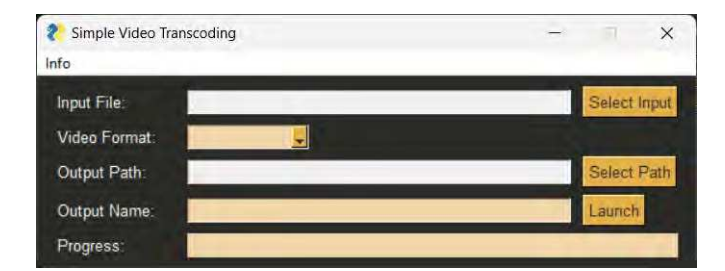

Рис. 1. Главное окно программы

Также в данном окне есть дополнительное меню с запуском окна с инструкцией по работе с программой (рисунок 2) и окна с информацией о программе и его авторе (рисунок 3).

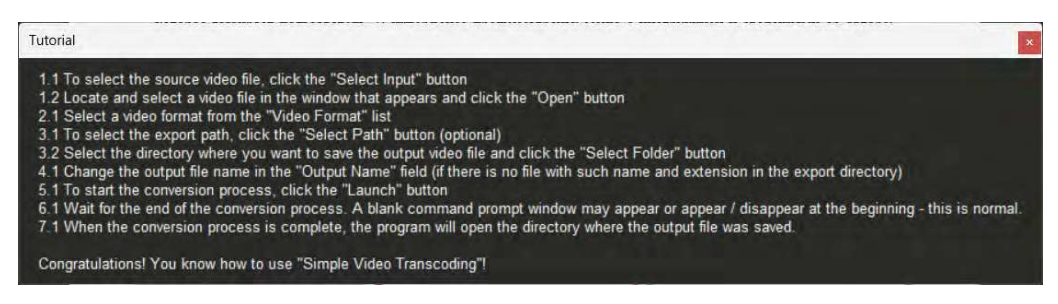

Рис. 2. Окно с инструкцией по работе с программой

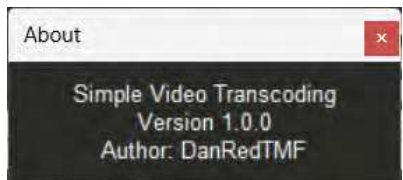

Рис. 3. Окно с информацией об авторе

В качестве примера возьмём восьмисекундный видеоролик и сделаем конвертацию, в данном случае, из одного видеокодека в другой. На рисунке 4 показан результат конвертации видеоформата.

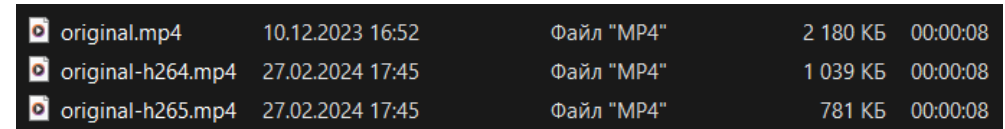

*Рис. 4. Результат конвертации видеоформата* 

В первом случае в файлах «original.mp4» и «original-h264.mp4», являющимися исходными и выходными файлами соответственно, используется один и тот же видеокодек H264, но используемый набор библиотек и утилит FFmpeg определил более подходящий битрейт для выходного файла. Впоследствии, размер выходного файла оказался меньше, чем у оригинала.

Во втором случае выходной видеокодек был изменён на H265, благодарю чему размер и битрейт выходного файла «original-h265.mp4» стал меньше, чем у выходного файла из первого случая при сохранении примерно одинакового качества видеозаписи.

В окончании работы была разработана программа для конвертации видеоформатов на языке программирования Python и определены области применения данного программного обеспечения.

Список использованных источников:

1. Егоров А. Python. Обучение программированию: канал на YouTube. – URL: [https://www.youtube.com/c/egoroffchannel.](https://www.youtube.com/c/egoroffchannel) 

2. Разумников С.В. Теория алгоритмов: методические указания к выполнению курсовой работы по дисциплине «Теория алгоритмов» для студентов очной формы обучения, обучающихся по направлению 09.03.03 «Прикладная информатика» / С.В. Разумников; Томский политехнический университет. – Томск : Издво Томского политехнического университета. – 2022. – 20 с.

3. PySimpleGUI Docs. Официальная документация библиотеки для разработки пользовательских интерфейсов. – URL: https://docs.pysimplegui.com/en/latest.

4. FFmpeg. Набор библиотек и утилит для обработки видео, аудио и графических файлов. – URL: https://ffmpeg.org.

## **РАЗРАБОТКА БАЗЫ ДАННЫХ «ОПТОВАЯ ФИРМА»**

*Е.О. Новиков<sup>а</sup> , студент гр. 17В11 Научный руководитель: Телипенко Е.В. к.т.н., доц. Юргинский технологический институт (филиал) Национального исследовательского Томского политехнического университета* 

*652055, Кемеровская обл., г. Юрга, ул. Ленинградская, 26* 

*E-mail: <sup>а</sup> [eon1@tpu.ru](mailto:eon1@tpu.ru)*

**Аннотация:** В данной статье представлен процесс проектирования и разработки базы данных для учета продуктов на складе фирмы и сведений о выполненных заказах различным закупщикам. Разработка базы данных предполагает создание структуры данных, обеспечивающей надежное хранение информации о наличии продуктов на складе и выполненных заказах фирмы, а также реализацию функционала для автоматизации этих процессов. Разработанная база данных выполняет следующие функции: учет заказчиков, городов, менеджеров, выполненных заказов и продуктов на складе, а также анализ стоимости заказов.

**Ключевые слова:** база данных, фирма, заказчик, запрос, форма, Microsoft Access.

**Abstract:** This article provides the process of designing and developing a database for recording products in a company's warehouse and information about completed orders to various buyers. Development of a database involves the creation of a data structure that provides reliable storage of information about the availability of products in the warehouse and completed orders of the company, as well as the implementation of functionality to automate these processes. The developed database performs the following functions: accounting for customers, cities, managers, completed orders and products in the warehouse, as well as analysis of the cost of orders.

**Keywords:** Database**,** firm, customer, query, form, Microsoft Access.

База данных фирмы по оптовых продажам предназначена для хранения данных об имеющихся на складе продуктах, информации о закупщиках и выполненных заказах, включающую в себя количество заказанного товара и конкретную стоимость заказа.